# Package: savvy (via r-universe)

June 4, 2024

Title A Simple Wrapper of 'savvy-cli' Command

Version 0.0.4

Description Generates the C and R wrappers for the Rust-powered R package using the savvy framework.

License MIT + file LICENSE

URL <https://github.com/yutannihilation/savvy>

Encoding UTF-8

Roxygen list(markdown = TRUE)

RoxygenNote 7.3.1

Imports jsonlite, pkgbuild

**Suggests** testthat  $(>= 3.0.0)$ 

Config/testthat/edition 3

Repository https://yutannihilation.r-universe.dev

RemoteUrl https://github.com/yutannihilation/savvy-helper-R-package

RemoteRef HEAD

RemoteSha e532cad500ad96808ea7d6d930763e3f7375e553

### **Contents**

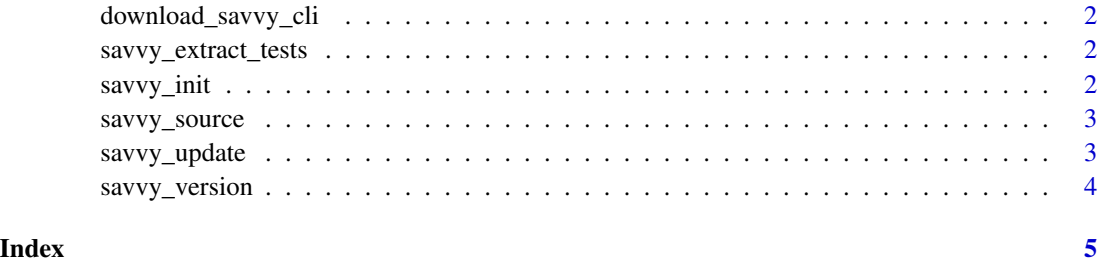

<span id="page-1-0"></span>download\_savvy\_cli *Update 'savvy-cli'*

#### Description

Update 'savvy-cli'

#### Usage

download\_savvy\_cli()

savvy\_extract\_tests *Execute* savvy-cli extract-tests

#### Description

Execute savvy-cli extract-tests

#### Usage

savvy\_extract\_tests(path = "./src/rust/")

#### Arguments

path Path to the root of a Rust crate.

savvy\_init *Execute 'savvy-cli init"*

#### Description

Execute 'savvy-cli init"

#### Usage

savvy\_init(path = ".", verbose = TRUE)

#### Arguments

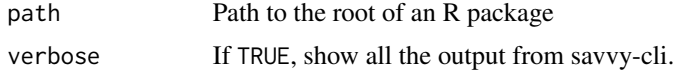

<span id="page-2-0"></span>

#### Description

Compile Rust Code And Load

#### Usage

```
savvy_source(
  code,
  use_cache_dir = FALSE,
  env = parent.frame(),
  dependencies = list(),
  clean = NULL
\mathcal{L}
```
#### Arguments

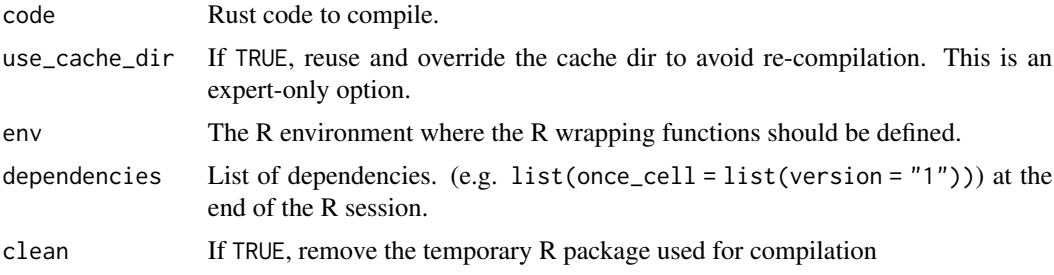

savvy\_update *Execute 'savvy-cli update"*

#### Description

Execute 'savvy-cli update"

#### Usage

```
savvy_update(path = "."., verbose = TRUE)
```
#### Arguments

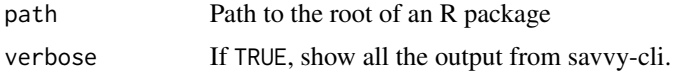

<span id="page-3-0"></span>

## Description

Execute 'savvy-cli –version"

#### Usage

savvy\_version()

# <span id="page-4-0"></span>Index

download\_savvy\_cli, [2](#page-1-0)

savvy\_extract\_tests, [2](#page-1-0) savvy\_init, [2](#page-1-0) savvy\_source, [3](#page-2-0) savvy\_update, [3](#page-2-0) savvy\_version, [4](#page-3-0)